## **Gong - Funcionalidad #1298**

## **POner dos decimales en Gestion de Gastos**

2012-02-02 11:42 - Alvaro Irureta-Goyena

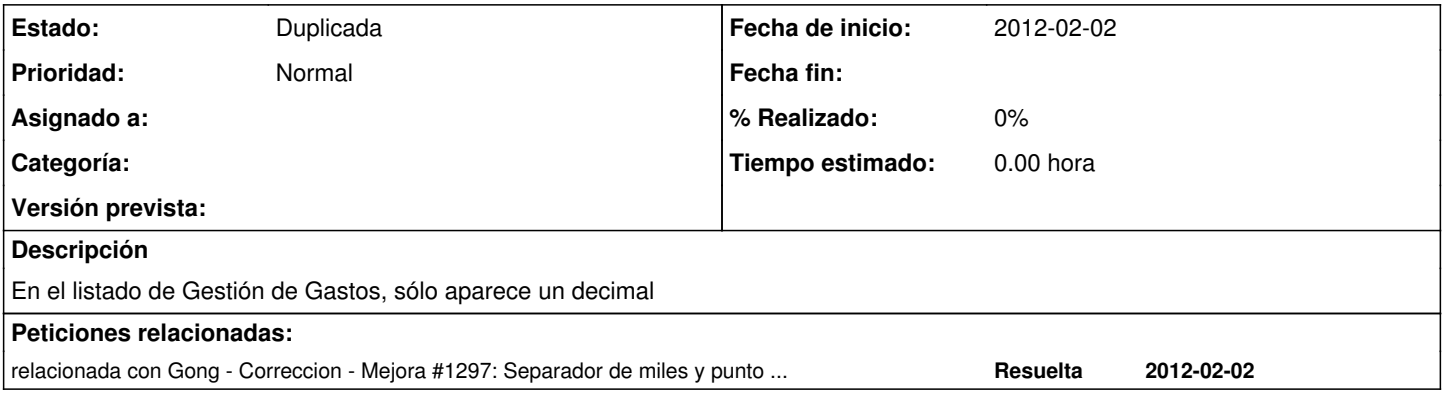

## **Histórico**

**#1 - 2012-02-28 18:16 - Jaime Ortiz**

*- Estado cambiado Nueva por Duplicada*